# MATH5061: Week 4 Assignment

#### **Instructions**

Please submit answers to this assignment as a .tar.gz file of the directory containing the python solution source files via email to [math5061@temple.edu](mailto:math5061@temple.edu). Make sure to use the subject line (without quotes) **"MATH5061:Assignment 04:ACCESSID"** Where ACCESSID is your AccessNet ID, for example tue86537

### Q1

Create a Python class TrafficLight that simulates the sequence of traffic signals at the intersection of 2 two-way streets. The class should accept one argument during instantiation called 'mode' that can take either a 'US' or 'UK' string value with 'US' being the default if no mode argument is specified. Implement a method called  $next()$ , which returns the next state of all the lights as a dictionary with keys 'N', 'S', 'E' and 'W' which can take any of the 4 values 'Red', 'Amber', 'Green', or 'Red-Amber'.

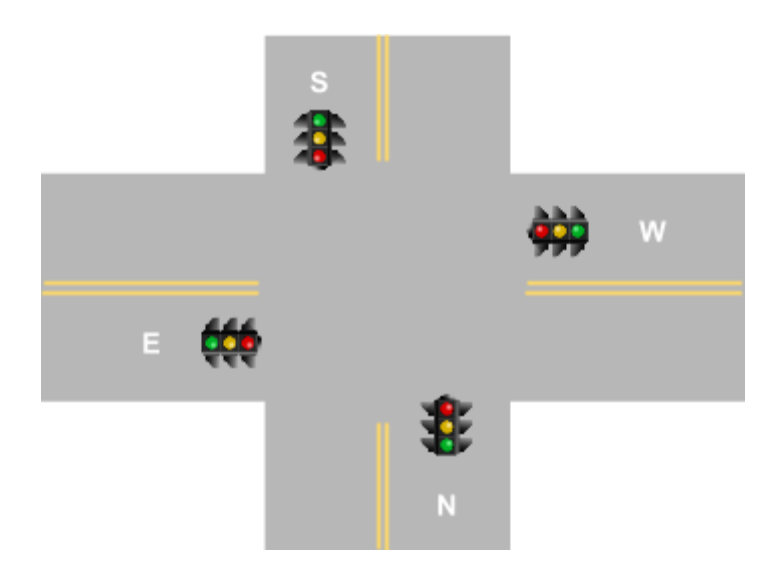

In US mode the traffic lights should loop through the sequence below:

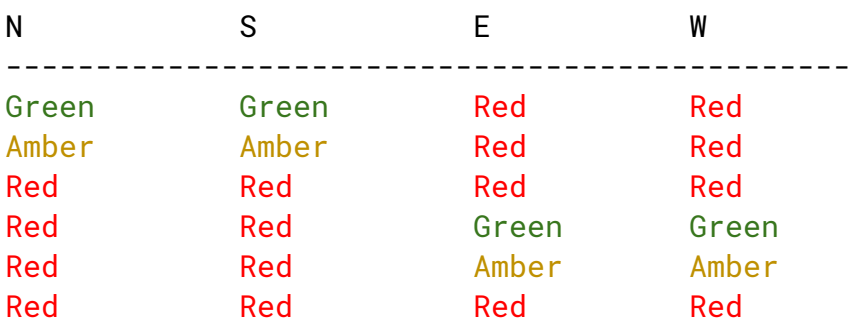

In UK mode the traffic light should loop through the sequence below:

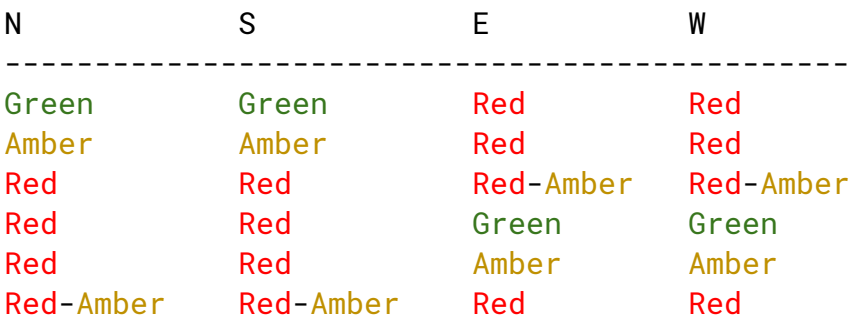

## $Q<sub>2</sub>$

Create a ContactsDB class that maintains a list of people. Each person is represented by a name. Each person has a dictionary type associated with them that can contain keys like 'address', 'phone number', 'employer' etc. The class should have the following methods and behaviour defined

```
- add\_person(pname, attr={})Creates a new entry in the database with the name pname and the dictionary attr
   associated with it. If attr is omitted, an empty dictionary is created by default. Each new
   entry also gets a unique integer id which is generated.
```

```
Example:
db.add_person('Ershaad Basheer', {'address':'SERC701F',
'ext':4217})
```
- add\_attribute(id, attrname, value) Adds an attribute to an already existing entry. Prints an error message if the entry does not exist. Example: add\_attribute(1, 'department', 'Math')

- del\_byid(id) Remove entry with id. Print error message if entry does not exist
- retrieve\_names(name) Return a list of (id,name) tuples that contain name (even partially) Example: retrieve\_names('Bashe')
- retrieve\_attr(id) Return a dictionary of attributes and their values for the entry with id
- Implement the appropriate special method \_\_len\_\_() so that passing a ContactDB type to the len() builtin function returns the number of entries
- Implement the appropriate special method  $\_contains_-(x)$  so that the 'in' keyword checks if a (partial) name is present among the names in the DB Example: >>> print('Ersha' in mycontacts) True

### Q3

Create a program which uses the class from Q2 and manages a list of people. It should provide an interface similar to the following:

```
Welcome to ContactsDB!
Available commands:
list list persons in contact database
add add person into contact database
remove [person ID] remove person with a given ID
details [person ID] show full details of a given person
search [name] search for a person with a given (partial) name
                     and list matches
add_attr [person ID] add attribute to person
Command> add
Enter Full Name: Ershaad Basheer
Command> list
1: Ershaad Basheer
Command> add_attr 1
Enter attribute name: Department
Enter value: Math
Command> details 1
Ershaad Basheer
Department: Math
Command> search Basheer
1: Ershaad Basheer
```
**Bonus Points:** Add a save command which saves the list of persons to a file. If you close the program and start it again, it should try to read that file and recreate the list of people. If the file doesn't exists, start with an empty person list.